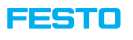

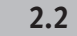

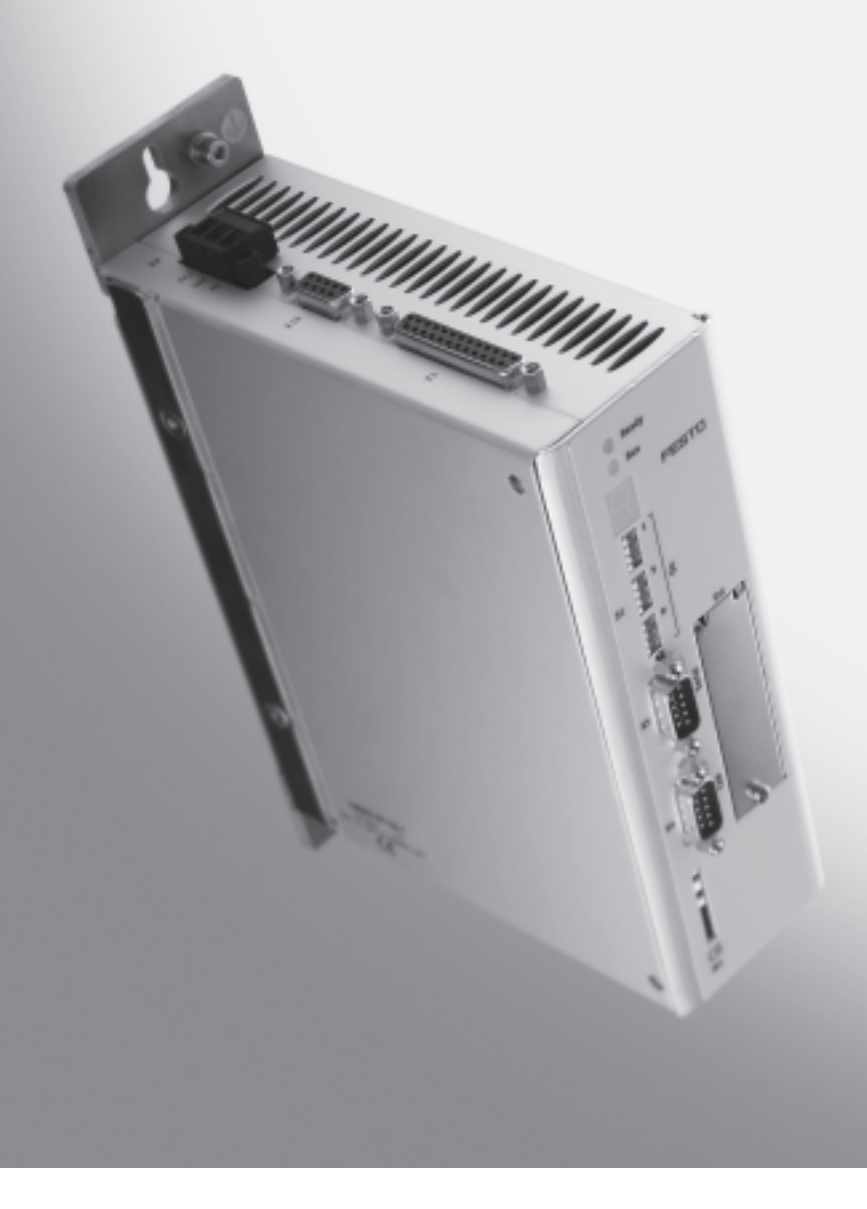

- • Servo Lite mediante opción de encoder
- • Programa de recorrido mediante encadenamiento de conjuntos de posiciones
- •· Interface de bus de campo CANopen integrada; otras opcionales

Características

Hardware

giro

• Controlador de posiciones con valores nominales definidos para posiciones, giros y momentos de

• "Funcionamiento Servo-Lite" (closed loop) mediante opción de encoder, sin pérdidas de pasos, sin

errores repetitivos

- Para tareas de posicionamiento no es necesario disponer de una unidad de control (PLC) adicional. Todas las funciones necesarias están integradas
- Resistencia de freno integrado
- Interfaces: Integración:
	- Analógicos
	- Conexión I/O
	- CW/CCW
	- Pulso/Sentido
	- Señales A/B (encoder)
	- CANopen
	- Opcionalmente:
	- Profibus DP
	- Device Net

## **CANopen**

FESTO

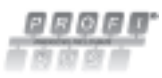

## **DeviceNet**

- Software/Software propio
- Reducción regulable de la intensidad mediante software
	- Protocolo CANopen según DS301 con perfil de aplicación DSP402, con modalidad "Interpolated position mode" incluida o
- Perfil de posicionamiento de Festo FHPP • Los motores se activan con una
	- frecuencia sinusoidal de 50 kHz en todo el margen de revoluciones. De esta manera, los movimientos son
- homogéneos y carecen de resonancias • 63 conjuntos de posiciones, a elegir
- mediante señales I/O o bus de campo
- Definición analógica de la velocidad, con resolución de 12 bit
- • Una de las entradas digitales es una entrada de alta velocidad; tiempo de reacción de < 100 μs

### Programa de recorridos

- Encadenamiento de conjuntos de posiciones para crear un programa de recorridos
- Condiciones de conmutación para el programa de recorridos, por ejemplo, mediante entradas digitales:
- MC Motion complete

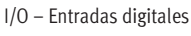

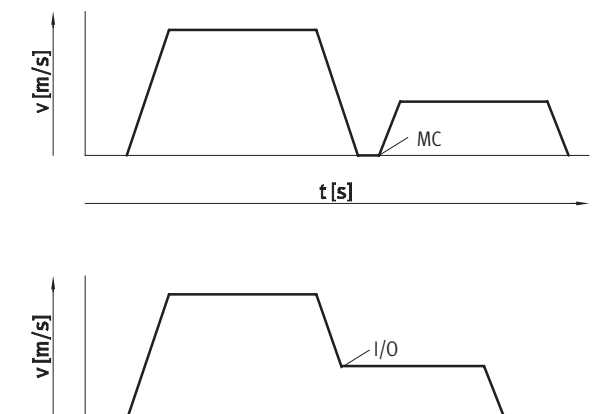

 $t[s]$ 

Características

## FESTO

#### Software FCT: Festo Configuration Tool

#### Plataforma de software para actuadores eléctricos de Festo

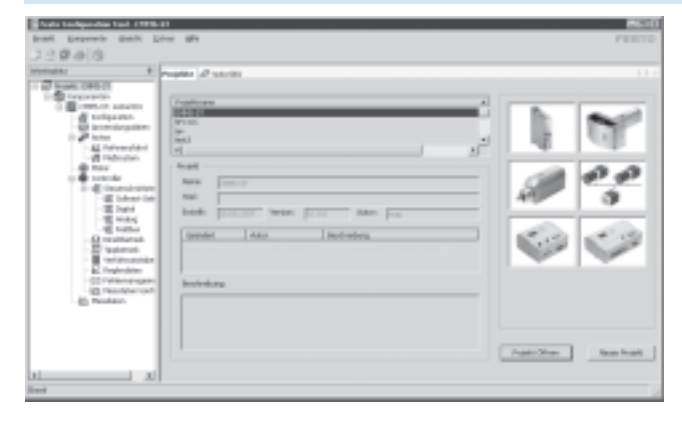

#### FHPP: perfil de Festo para tareas de manipulación y posicionamiento Perfil de datos optimizados

Festo ofrece un perfil de datos optimizados para aplicaciones específicas de manipulación y posicionamiento: "Festo Handling and Positioning Profile (FHPP)".

El perfil de datos FHPP permite el accionamiento de los controladores de motores de Festo con conexión de bus de campo, a través de bytes de control y de estado uniformes.

- Todos los actuadores pueden administrarse y archivarse en el proyecto
- Administración de proyectos y datos para todos los tipos soportados
- Utilización sencilla gracias a ingreso de parámetros con gráficas
- Trabajo idéntico para todos los actuadores
- Posibilidad de trabajar offline u online en la máquina

## Entre otros, se define lo siguiente:

- Tipos de funcionamiento
- Estructura de datos I/O
- Objetos de parametrización
- Control secuencial

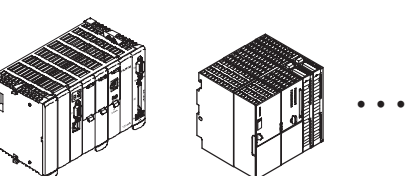

Selección de frases Comunicación a través de bus de campo Acceso libre a todos los parámetros: lectura y escritura Accionamiento directo Canal de parámetros Modo Posición Velocidad ... 1 2 3 ...  $n$ ---->

Código del producto

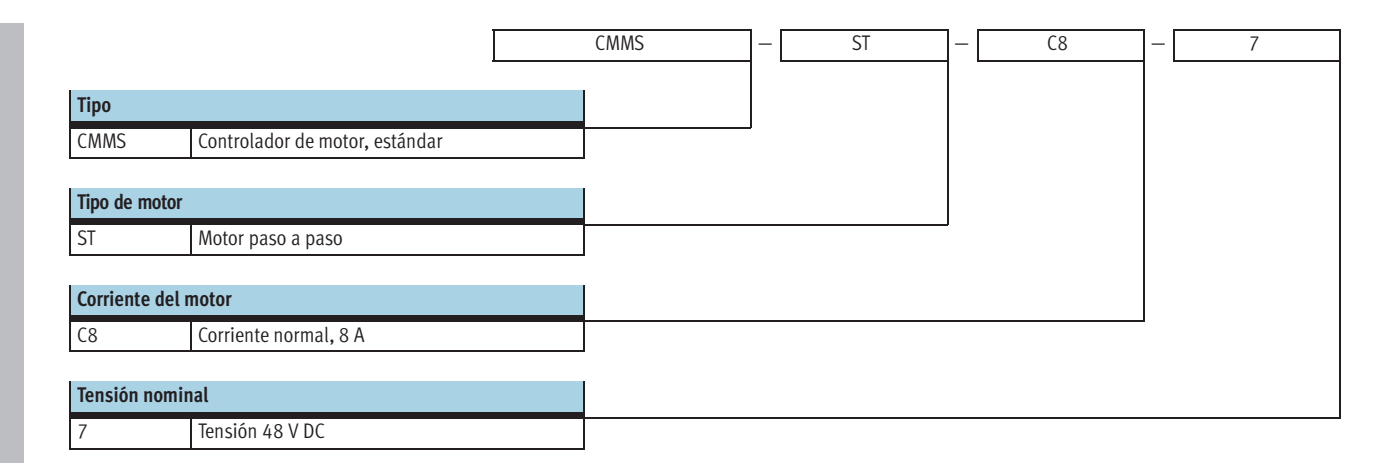

2.2

**FESTO** 

Hoja de datos

**FESTO** 

Conexiones de bus de campo

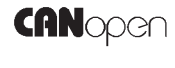

**BB880**\* 直商应应自

DeviceNet.

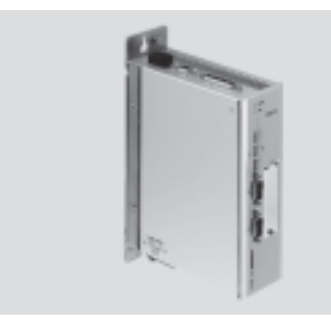

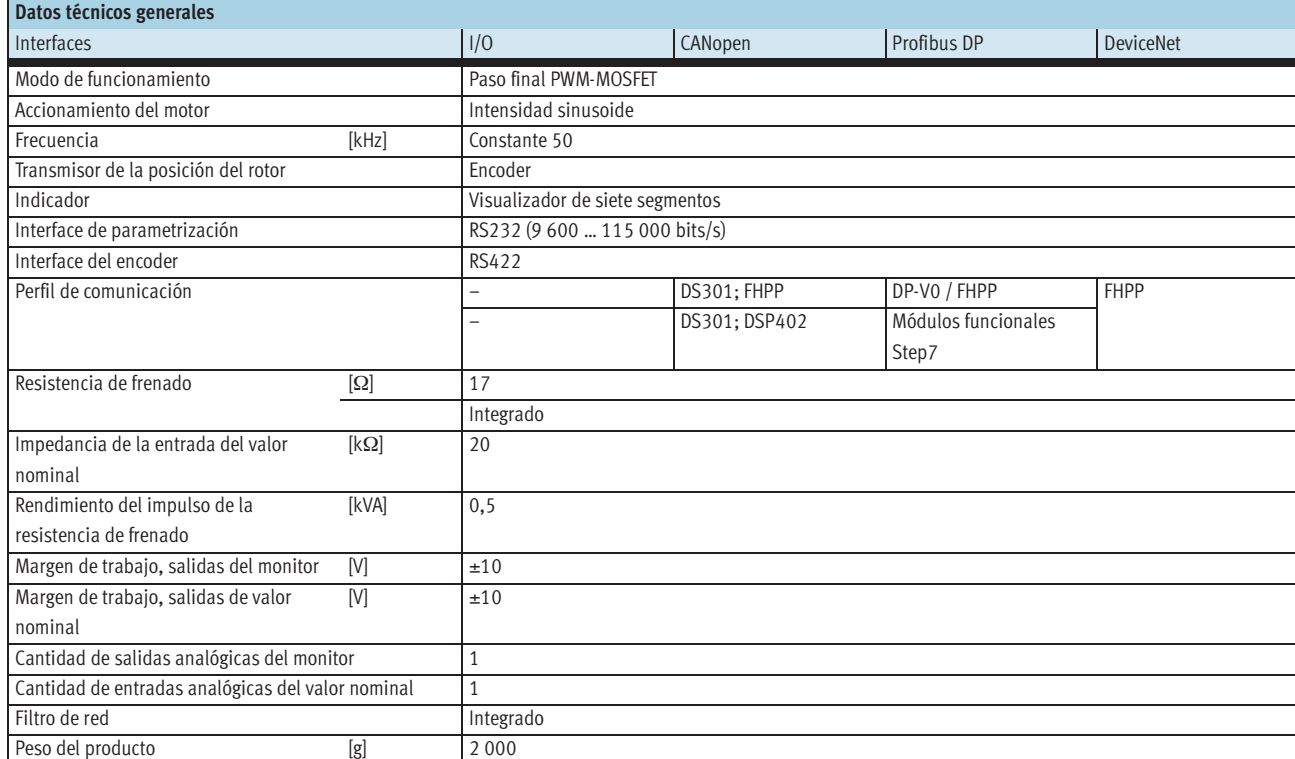

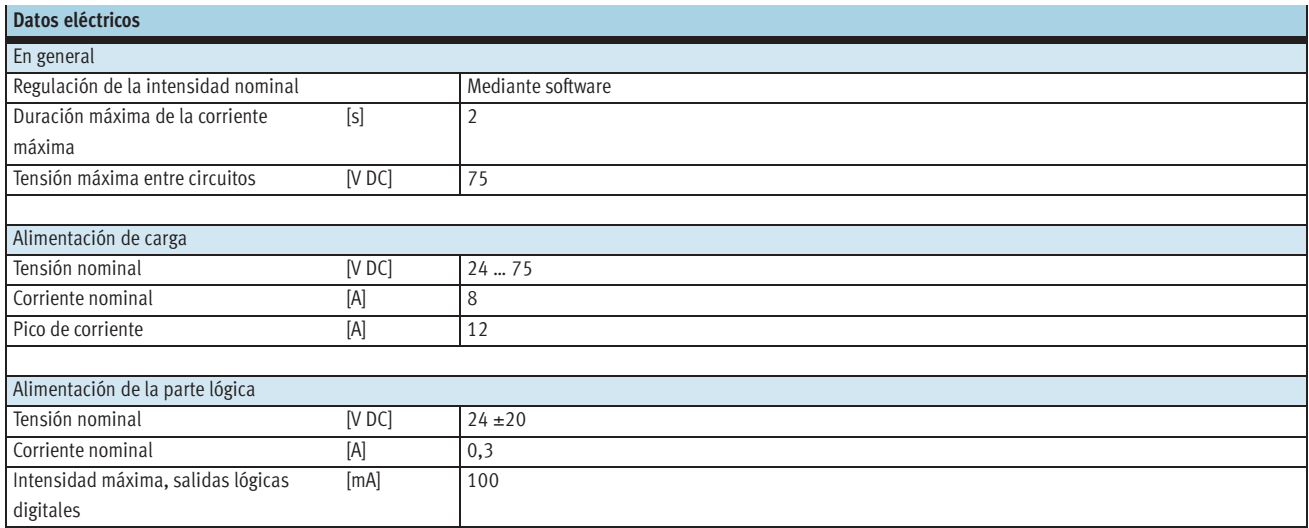

Hoja de datos

| Condiciones de funcionamiento y del entorno       |                                         |
|---------------------------------------------------|-----------------------------------------|
| Salidas lógicas digitales                         | Sin separación galvánica                |
| Entradas lógicas                                  | Con separación galvánica                |
| Clase de protección                               | IP20                                    |
| Función de protección                             | Control $12t$                           |
|                                                   | Control de la corriente                 |
|                                                   | Detección de interrupción de la tensión |
|                                                   | Detección de errores de seguimiento     |
|                                                   | Control de temperatura                  |
| Temperatura ambiente<br>[°C]                      | $0+50$                                  |
| Símbolo CE (consultar declaración de conformidad) | Según directiva UE de máquinas CEM      |
| Humedad relativa<br>[%]                           | 0  90 (sin condensación)                |

Plano del controlador de motor

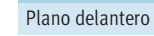

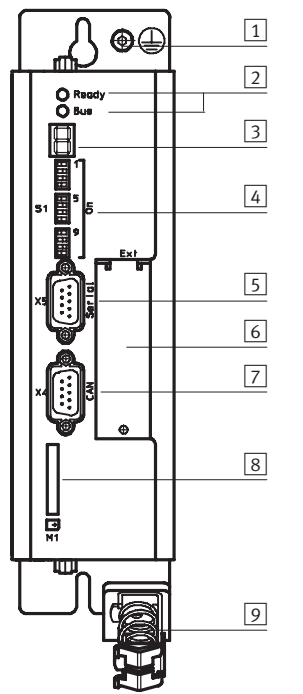

- $\boxed{1}$  Conexión a tierra
- 2 Ready/Bus LED
- 3 Indicación de estado
- 4 Ajustes de bus de campo y bootloader
- 5 Interface: RS232/RS485
- 6 Módulo tecnológico
- (opcional) 7 Interface: CAN-Bus
- 8 Tarjeta de memoria SD
- 9 Conexión de apantallamiento

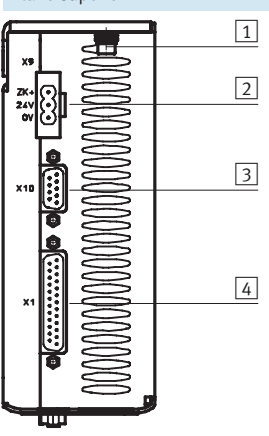

- 1 Tornillo de conexión a tierra
	- 2 Alimentación de tensión
	- 3 Salida de encoder incremental

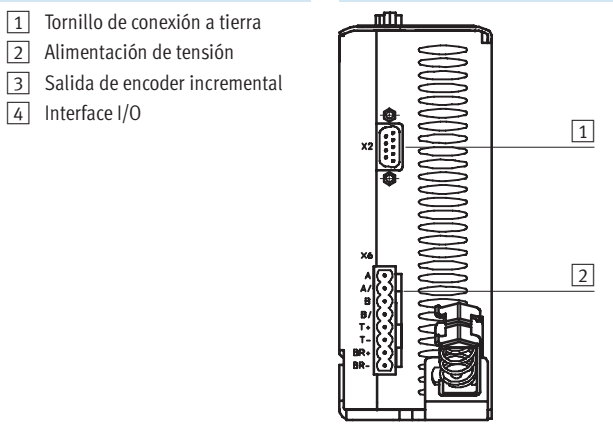

- 1 Entrada de encoder incremental
- 2 Conexión del motor

**FESTO** 

Hoja de datos

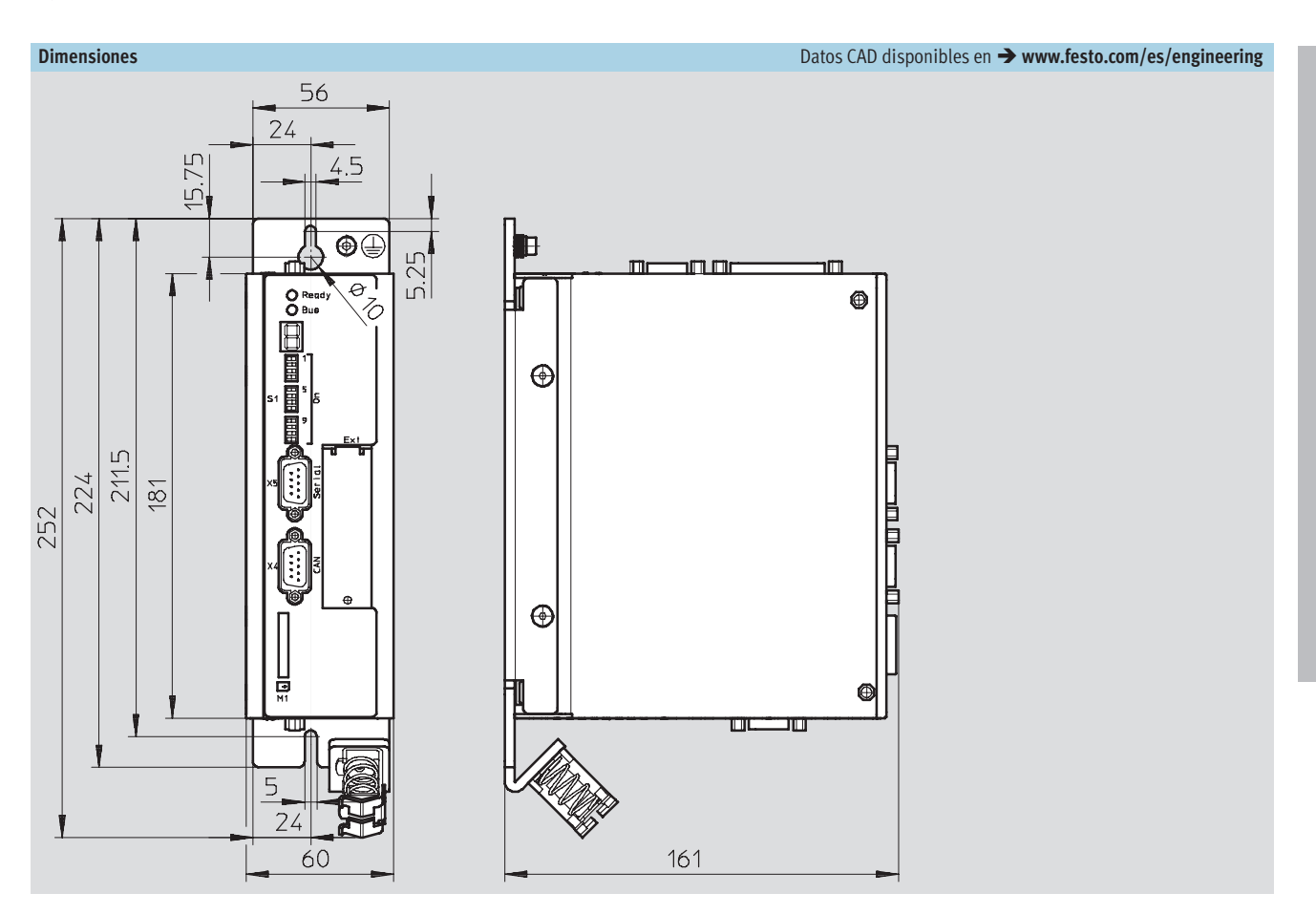

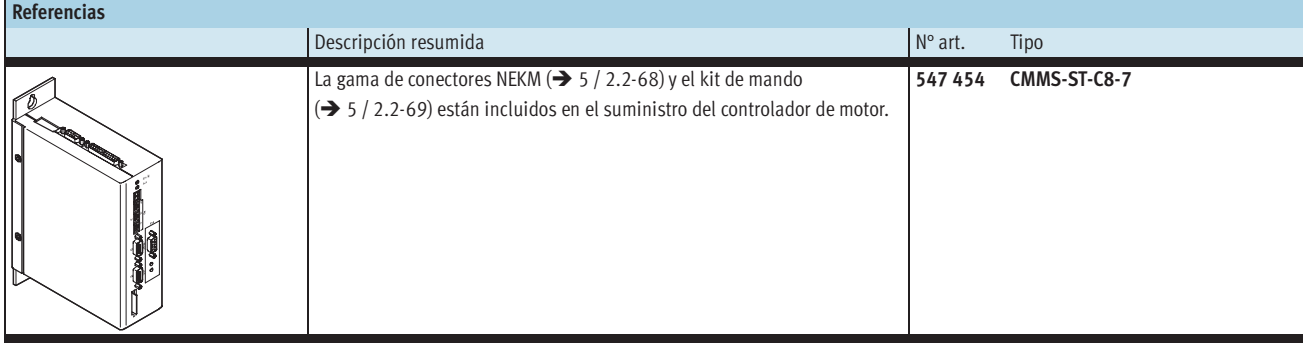

Sistemas eléctricos de posicionamiento

Sistemas eléctricos de posicionamiento

Motores y controladores

Motores y controladores

Accesorios

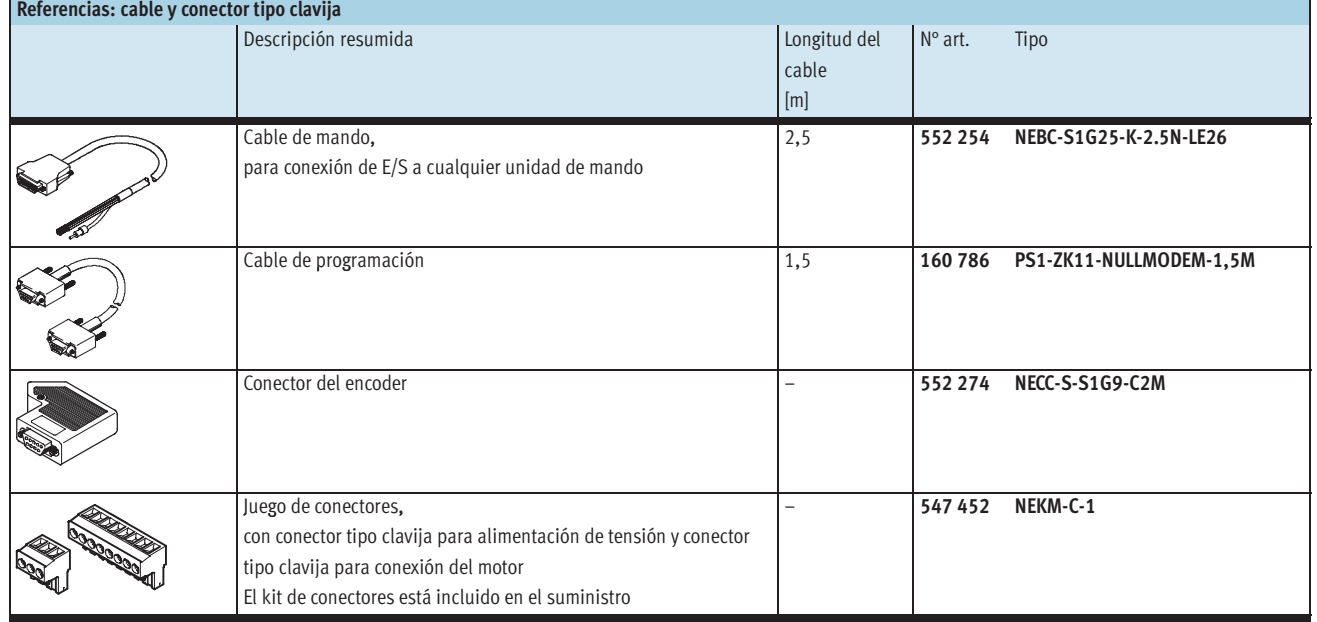

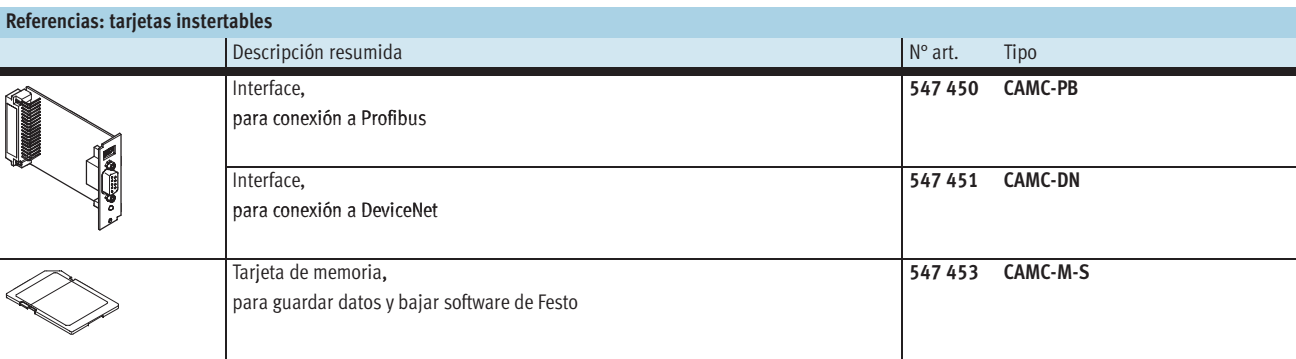

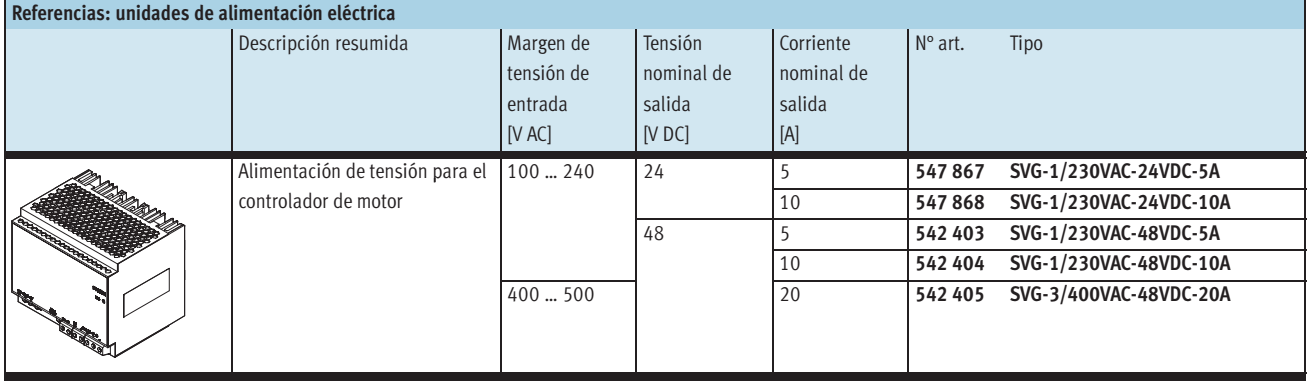

 $\frac{1}{2}$  - Importante

Si la parte funcional y la parte de control comparten una misma unidad de alimentación, no es posible respetar las tolerancias de tensión en la alimentación de la parte de control si la energía de frenado es grande. En

estas condiciones puede destruirse la parte de control. Utilizar siempre unidades de alimentación por separado para la parte de potencia y la parte de control.

Accesorios

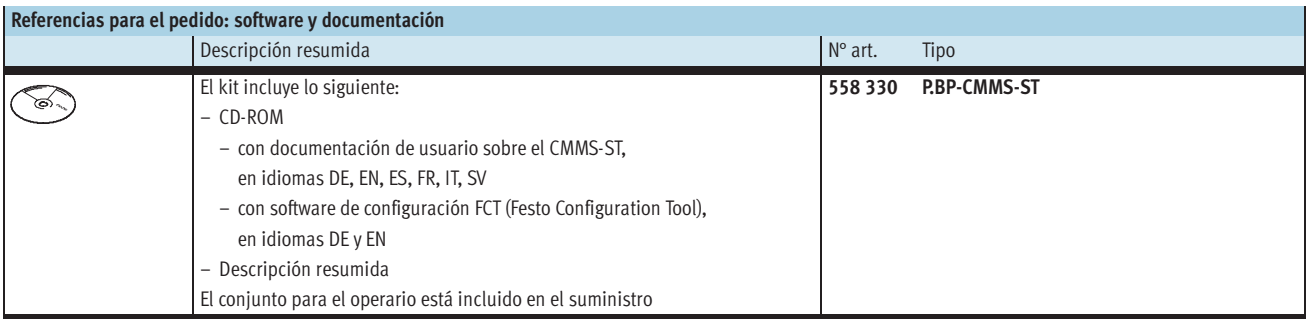

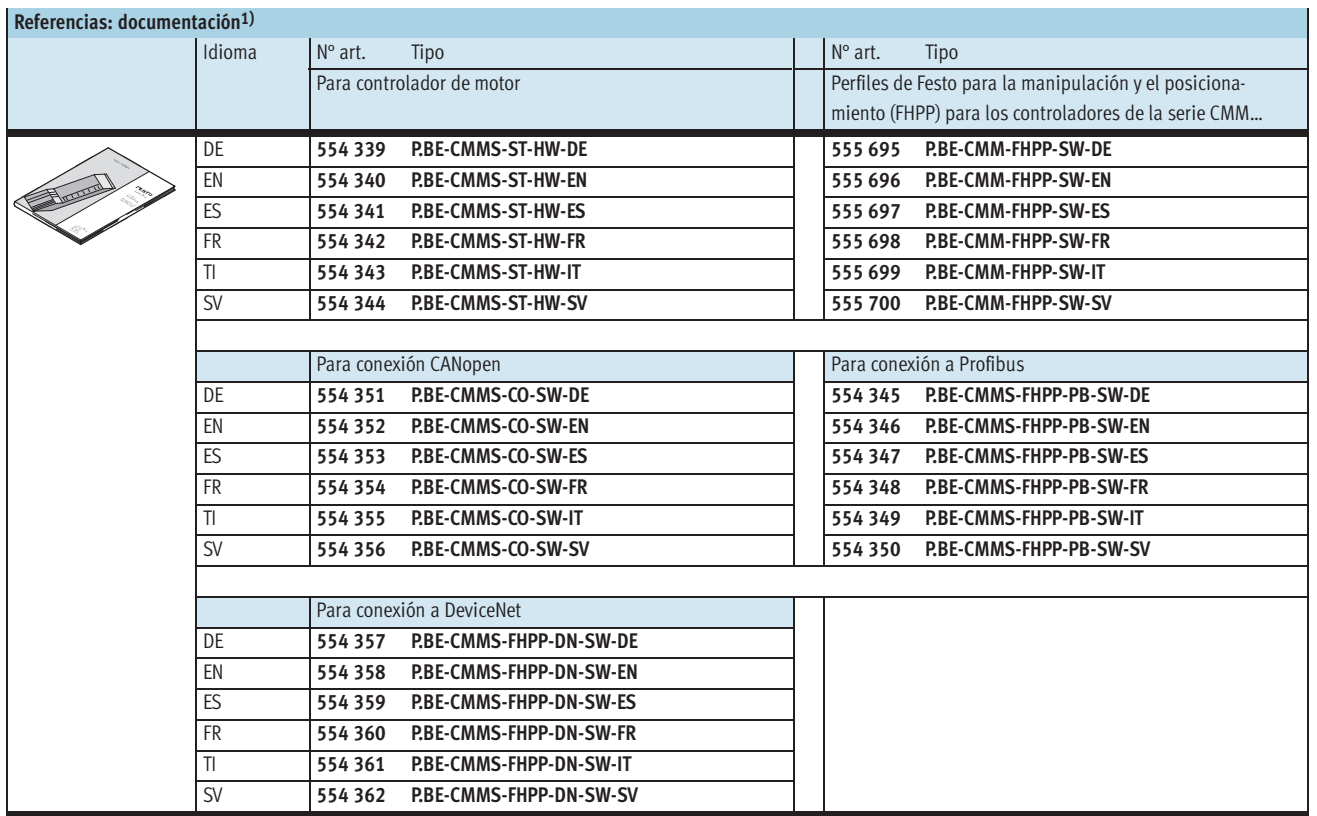

1) El suministro no incluye la documentación impresa para el usuario.

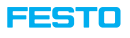